# <span id="page-0-0"></span>Un peu de Calcul Scientifique.

#### Rodolphe Turpault

Institut de Mathématiques de Bordeaux, Bordeaux-INP

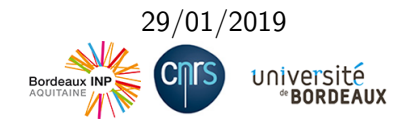

**← ロ ▶ → イ 冊 ▶** 

÷

э

つくへ

## Plan de l'exposé

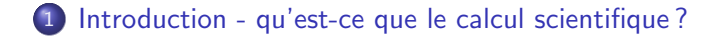

#### 2 [Applications](#page-9-0)

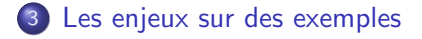

4 17 18

(Britage) 重  $\Omega$ 

<span id="page-2-0"></span>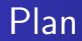

#### 1 [Introduction - qu'est-ce que le calcul scientifique ?](#page-2-0)

R. Turpault [Un peu de Calcul Scientifique.](#page-0-0)

4 0 8 4 伺 ▶ 4 重  $\sim$ 重  $\mathbf{h}$ ∍  $299$ 

 $\blacktriangleleft$ 

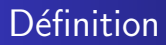

Si on respecte l'étymologie :

Calcul : ensemble d'opérations **Scientifique** : à l'usage de la science, mais aussi avec une méthodologie scientifique.

En pratique le calcul scientifique est à la base de la simulation numérique et sous-entend l'utilisation de techniques permettant de faire effectuer des calculs de grande taille à des ordinateurs.

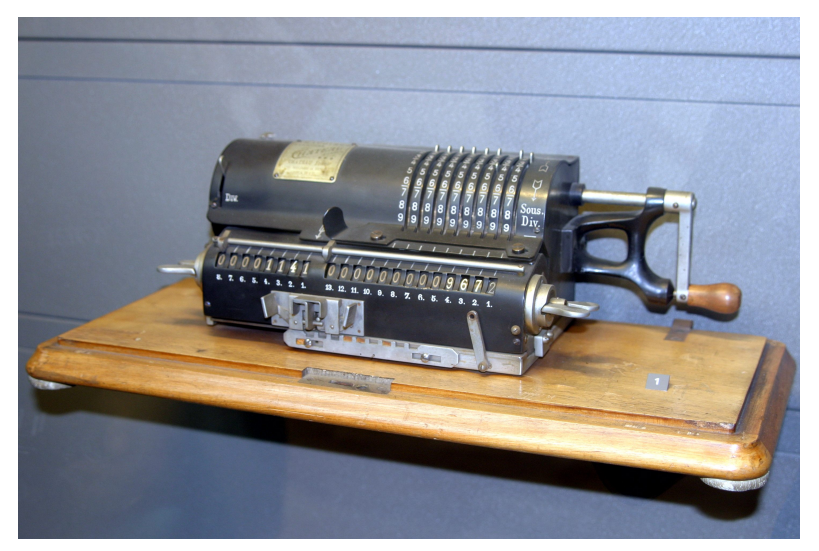

#### Machine à calculer "Dactyle"

メロメメ 御 メメ きょく ミメー

E

# Evolution des calculateurs ´

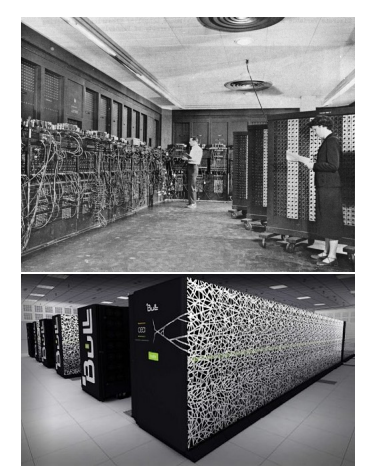

Calculateurs : ENIAC (1947) en h. et Terra 100 (2010) en b.

4 m k

つくへ

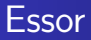

- Premières utilisations (?) : Pendant la 2nde guerre mondiale : décryptage, bombe atomique  $\rightarrow$  centres de recherches nationaux
- Domaines historiques : (physiques complexes) astrophysique, mécanique des fluides ou des solides, énergétique, etc.  $\rightarrow$ grands groupes industriels
- Plus récemment : biologie, médecine, etc.  $\rightarrow$  PME.

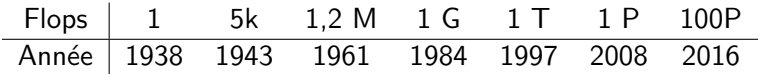

Rem : les ordinateurs personnels d'aujourd'hui ont une puissance comparable à celle des supercalculateurs des années 1995 à 2005.

### Supercalculateurs actuels

Aujourd'hui, les supercalculateurs sont constitués de grappes de processeurs.

Pour une efficacité maximale, ils s'appuient sur du calcul parallèle hybride (CPU/GPU)

Il existe également des réseaux internationaux basés sur internet (ex : BOINC - Bitcoin).

## Place dans le monde scientifique

Les 3 piliers de la recherche scientifique sont désormais :

- Théorie (modélisation, analyse, analyse numérique)
- **·** Expérience
- Simulation numérique (calcul scientifique)

Il est important (crucial) de considérer et concilier les 3.

<span id="page-9-0"></span>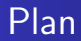

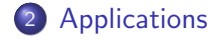

R. Turpault [Un peu de Calcul Scientifique.](#page-0-0)

メロトメ 御 トメ 君 トメ 君 ト

E

# Electrophysiologie ´

Ablation radiofréquence.

Simulation : S. Labarthe (IMB - Inria Bordeaux-Carmen) Le modèle : monodomaine  $+$  modèle ionique ad hoc.

$$
\partial_t V_m + I_{ion}(V_m, w) = \text{div}(D \nabla V_m),
$$
  

$$
\partial_t w = G(Vm, w).
$$

Domaine : oreillettes.

## Mécanique des fluides

Nage d'un poisson. Simulation : M. Bergmann (IMB - Inria Bordeaux-Memphis) Le modèle : Navier-Stokes incompressible  $+$  interaction fluide/structure.

$$
\partial_t V + (V \cdot \nabla)V + \frac{1}{\rho} \nabla \rho = \text{div}(\tau(V)),
$$
  
 
$$
\text{div}(V) = 0,
$$

+Interaction fluide/structure

### Mécanique des fluides

Simulation d'une explosion. Simulation : R. Loubère (IMB - CNRS) Le modèle : équations d'Euler

$$
\partial_t \rho + \text{div}(\rho V) = 0,
$$
  

$$
\partial_t (\rho V) + \text{div}(\rho V \otimes V) + \nabla p = 0,
$$
  

$$
\partial_t E + \text{div}((H + p)V) = 0
$$

 $\overline{a}$ 

 $\Omega$ 

R. Turpault [Un peu de Calcul Scientifique.](#page-0-0)

K E K K E K ( E ) K Q Q Q

### <span id="page-14-0"></span>Quelques autres exemples

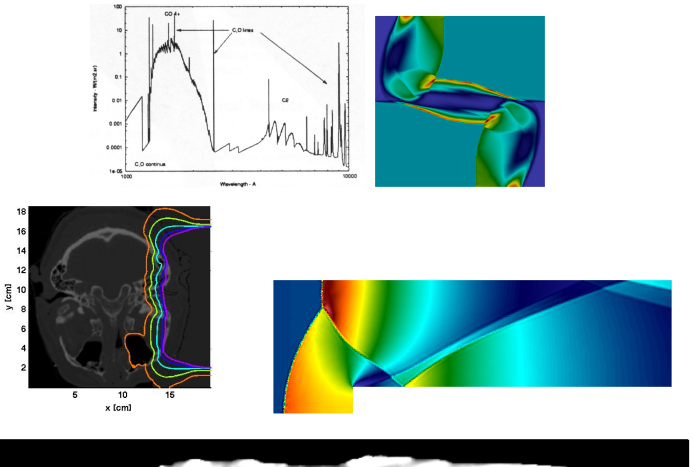

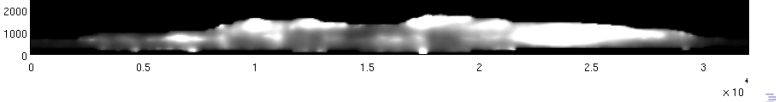

R. Turpault [Un peu de Calcul Scientifique.](#page-0-0)

<span id="page-15-0"></span>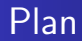

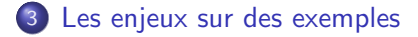

**Kロト K包ト** 

 $\mathcal{A}$  . э  $\sim$ 活  $\rightarrow$  $\blacktriangleleft$ 

E

### Représentation des nombres en machine

Elle suit la norme IEEE754. Un nombre réel est codé de la manière suivante :

$$
x=(-1)^s m 2^{e-d},
$$

où m est la mantisse :  $m = 1$ ,  $a_1 a_2 \ldots a_p$  et d le décalage d'exposant.

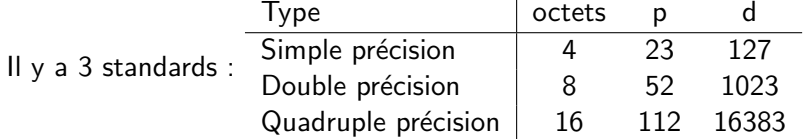

**何 ▶ ( 三 ) ( 三 )** 

Représentation des nombres en machine

Nombre spéciaux :

- $\bullet \pm \infty$  (INF).
- · Non représentable (NaN).
- $\bullet \pm 0$  (ZERO).
- · Nombres dénormalisés

 $\overline{a}$ 

### Représentation des nombres en machine

#### Un exemple sur  $7$  bits :  $p=3$ .

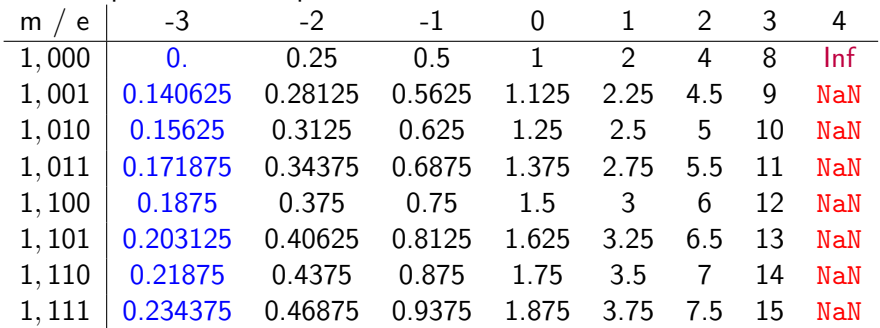

4 17 18

 $\leftarrow \equiv$   $\rightarrow$ 

ヨト ∍

Représentation des nombres en machine

Les additions peuvent très mal se passer !

En pratique, on peut se retrouver avec des situations où

$$
(1\oplus\varepsilon)-1=0!
$$

pour  $\varepsilon \leq 6.10^{-8}$  (simple),  $1.10^{-16}$  (double) et  $1.10^{-34}$  (quadruple précision).

Conséquence directe : attention avec les séries !

 $\Omega$ 

## Opérations en machine

Seules  $\oplus$  et  $\otimes$  sont câblées.

Comment faire une racine carrée ? On peut utiliser l'algorithme d'Héron d'Alexandrie en itérant :

$$
x_{k+1}=0.5\Big(x_k+\frac{a}{x_k}\Big)
$$

Il faut savoir faire la division que l'on peut obtenir en itérant :

$$
x_{k+1}=x_k(2-ax_k)
$$

# <span id="page-21-0"></span>Un maillage

La plupart des méthodes numériques demandent de mailler le domaine. On établit alors des relations entre les valeurs approchées sur chaque maille  $\rightarrow$  système linéaire de grande taille.

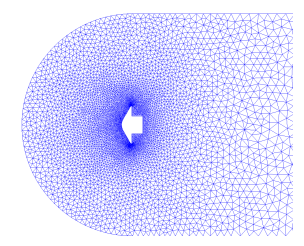

Exemple d'un maillage non structuré en 2D.

# <span id="page-22-0"></span>Un problème d'algèbre linéaire

On souhaite résoudre le système linéaire :

$$
a_{11}x_1 + a_{12}x_1 + \dots + a_{1n}x_n = b_1
$$
  
\n
$$
a_{21}x_1 + a_{22}x_1 + \dots + a_{2n}x_n = b_2
$$
  
\n
$$
\vdots = \vdots
$$
  
\n
$$
a_{n1}x_1 + a_{n2}x_1 + \dots + a_{nn}x_n = b_n
$$

que l'on peut ré-écrire :

$$
Ax=b.
$$

On se place dans des cas où  $n\gg 1$  (typiquement entre  $10^4$  et  $10^9$ ).

On peut être amené à devoir résoudre ce type de système un nombre élevé de fois au cours d'une simulati[on](#page-21-0) [nu](#page-23-0)mé[ri](#page-23-0)[q](#page-14-0)[u](#page-15-0)[e.](#page-24-0)

# <span id="page-23-0"></span>Une mauvaise méthode

Formellement, la solution est donnée par  $x = A^{-1}b$ . Or, on peut explicitement calculer  $A^{-1}$  en utilisant la formule :

$$
A^{-1} = \frac{1}{\det(A)} \text{Com}(A)^{\top}.
$$

**Problème** : le calcul de  $A^{-1}$  par cette méthode requiert  $\mathcal{O}((n+1)!)$  opérations. Pour  $n = 29$  et à raison de  $10^{15}$  flops, il faut donc plus de 8 milliards d'années pour obtenir le résultat!

#### Remarques

- **e** Le coût de la méthode de Cramer est similaire.
- Le calcul  $A^{-1}b$  coûte  $2n^2$  opérations.

∢ 何 ▶ ( ヨ ▶ ( ヨ ▶

 $\Omega$ 

# <span id="page-24-0"></span>Conclusion

- Le calcul scientifique est devenu l'un des piliers de la recherche
- Grâce à l'essort de l'informatique, il devient accessible y compris à des PME
- La résolution de cas très complexes (ex : météo) est encore hors de portée
- **•** Pour obtenir des méthodes performantes, il faut faire des maths (non triviales)

Merci de votre attention !